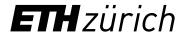

**Employee** 

## Application for funding for external training and continuing education

In cooperation with direct supervisors, ETH Zurich supports training and continuing education at external institutions where required. VPPL reviews applications for funding. Basis for funding is the information sheet "Participation in external further education and training".

|                                                                                      |            | First name                                                       |
|--------------------------------------------------------------------------------------|------------|------------------------------------------------------------------|
| Surname                                                                              |            | ETH unit                                                         |
| Function                                                                             |            | E-mail                                                           |
| Course details                                                                       |            |                                                                  |
| Organiser                                                                            |            | Course location                                                  |
| Subject of training                                                                  |            | Degree / qualification                                           |
| Course start and end dates /                                                         |            | Duration (in days)                                               |
| Actual course costs CHF                                                              |            | Teaching hours                                                   |
| Why should ETH Zurich support this training? What will be d                          | done to en | sure that the skills acquired are transferred into practice?     |
| Financial contribution                                                               |            | Pronosed investment of time (in days)                            |
| Financial contribution  Department / Institute / Administrative department           | 30%        | Proposed investment of time (in days)                            |
| Financial contribution  Department / Institute / Administrative department  Employee | 30%        | Employee's holidays                                              |
| Department / Institute / Administrative department                                   |            | Employee's holidays  Employee's free time                        |
| Department / Institute / Administrative department Employee                          | 20%        | Employee's holidays Employee's free time                         |
| Department / Institute / Administrative department Employee                          | 20%        | Employee's holidays  Employee's free time  Overtime compensation |
| Department / Institute / Administrative department Employee VPPL                     | 20%        | Employee's holidays  Employee's free time  Overtime compensation |

January 2024

application as a PDF to:

leadership-development@ethz.ch with

a copy sent to the relevant HR partner.

ETH Zurich Vice-Presidency for Personnel Development and Leadership Binzmühlestrasse 130 8092 Zurich

www.ethz.ch/vppl